# **CHAPTER IV**

#### **DATA COLLECTION AND PROCESSING**

#### **4.1 Data Collection**

The research was taken place in PT. Yoska Prima Inti (YPI). YPI is an automotive component manufacturer and it was established in 1989. YPI is located in Tangerang. The researcher conducted the research about sustainable supplier selection and order allocation. Therefore, the data obtained from the company is the assessment of pairwise comparison for supplier evaluation considering environmental criteria, the data are used to determine the weight of suppliers. The environmental criteria are obtained from literature review and being discussed with the expert. After that, other data are obtained from the company, such as customer's demand, supplier's capacity, purchasing price, and transportation cost to determine the optimum order allocation. Then, incorporating order allocation with risk rating to mitigate the supply risk, by transferring the product from risky supplier to a least risky supplier. The list of risk is obtained from literature review and had been discussed with the expert to select the suitable supply risk, then risk rating is determined by the expert. The expert for this research is only the manager of logistic in PT. Yoska Prima Inti. The detailed data for this research will be shown below.

### **4.1.1 Supplier Selection**

The step of supplier selection is evaluating the supplier with determining the weight of each supplier and the method is using AHP. The aspect of environmental criteria is considered in this research. The environmental criteria are obtained from literature review and had been discussed with the expert. To do the supplier evaluation accurately, it is necessary to calculate

criteria weights to know the rank of alternatives. Therefore, the result is the weight of criteria and the rank of each supplier.

# **A. Environmental Criteria**

The first step is identifying the environmental criteria. The environmental criteria are obtained from literature review and discussion with the expert. The criteria of environmental is adopted from Song et al.  $(2017)^1$ . The list of environmental criteria is shown in Table 4.1 shown below.

Table 4.1 Environmental criteria

| Criteria                                     | Reference |
|----------------------------------------------|-----------|
| <b>EMS</b> (Environmental Management System) |           |
| Eco-design                                   |           |
| 3R (Reduce, Reuse, Recycle)                  |           |

# **B. Hierarchy of Supplier Selection**

Figure 4.1 shows the hierarchy of supplier selection of PT. Yoska Prima Inti. The hierarchy consists of level 0, which is the goal. Then, level 1, which shows the criteria of 3 environmental criteria according to environmental aspect mentioned earlier. Then, hierarchy of level 2 shows the alternatives of supplier, which will be evaluated for supplier selection.

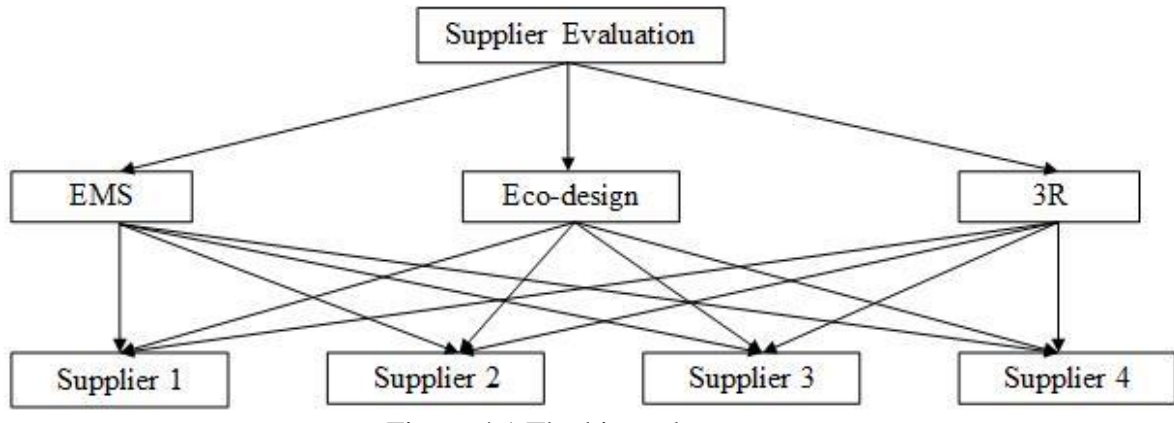

Figure 4.1 The hierarchy

#### **C. Weight of Criteria Determination**

To determine the pairwise comparison, comparisons were made between each pair of criteria and alternative. Data for determining the weight of criteria for supplier evaluation are obtained from questionnaire which filled by the expert. The comparison of importance of the criteria will be written in a matrix of pairwise comparison as follows. Table 4.2 shows the pairwise comparison matrices between criteria, followed by the pairwise comparison matrices between alternatives. Table 4.3 shows the pairwise comparison matrices criteria of EMS (environmental management system), Table 4.4 shows the pairwise comparison matrices criteria of eco-design, while Table 4.5 shows the pairwise comparison matrices criteria of 3R (reduce, reuse, and recycle).

Table 4.2 Pairwise comparison matrices between criteria

| Criteria   | EMS | Eco-design | 3R    |
|------------|-----|------------|-------|
| <b>EMS</b> |     | 0.5        | 0.250 |
| Eco-design |     |            | 0.333 |
| 3R         |     |            |       |

Table 4.3 Pairwise comparison matrices criteria of EMS

| <b>EMS</b>     | S1 | S2   | S3    | ۲4    |
|----------------|----|------|-------|-------|
| S <sub>1</sub> |    | 0.50 | 0.333 | 0.250 |
| S <sub>2</sub> |    |      | 0.50  | 0.333 |
| S <sub>3</sub> |    |      |       | 0.333 |
| ۲4             |    |      |       |       |

Table 4.4 Pairwise comparison matrices criteria of Eco-design

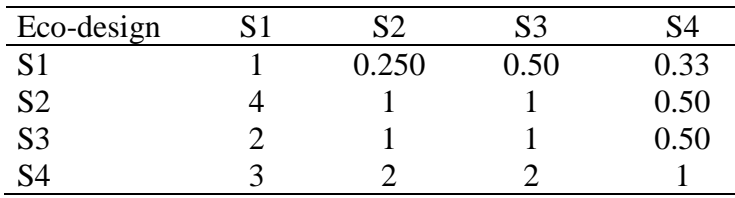

| 3R             | S1 | S2   | S3   | ς4   |
|----------------|----|------|------|------|
| S <sub>1</sub> |    | 0.33 | 0.50 | 0.25 |
| S <sub>2</sub> |    |      | 0.50 | 0.50 |
| S <sub>3</sub> |    |      |      | 0.33 |
| S4             |    |      |      |      |

Table 4.5 Pairwise comparison matrices criteria of 3R

# **4.1.2 Supply chain network**

There are 4 suppliers, which supply plate material to PT. Yoska Prima Inti. The supply network of inbound logistic is shown in Figure 4.2. Every supplier is located in different city. The list of 4 suppliers with its location is presented in Table 4.6. There are 5 types of plate materials which differ from thickness, length, and width. The list of plate materials is shown in Table 4.7.

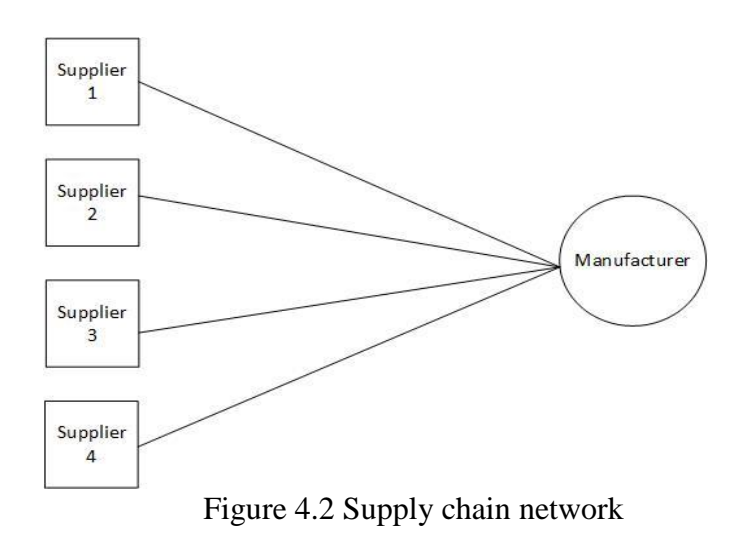

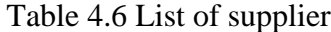

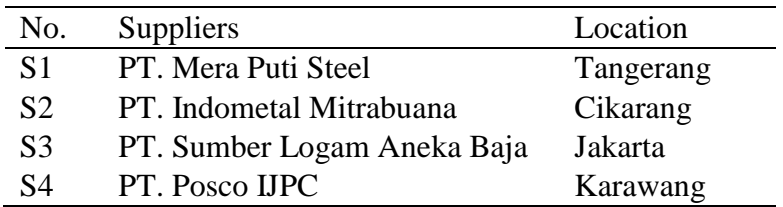

| No.            | Products          | Code             |
|----------------|-------------------|------------------|
| $\mathbf{A}1$  | 2.3 X 1219 X 2438 | $SPHC - PO$      |
| A2             | 2.6 X 1219 X 2438 | <b>SPHC - PO</b> |
| A <sub>3</sub> | 2.0 X 1219 X 2438 | <b>SPHC - PO</b> |
| AA             | 1.2 X 1219 X 2438 | <b>SPCC</b>      |
| A5             | 1.4 X 1219 X 2438 | <b>SPCC</b>      |

Table 4.7 List of plate materials

### **4.1.3 Demand**

The demand is from customer for 5 different plate materials from May – July in 2018. PT. Yoska always does the forecast for every 3 months. The demand of PT. Yoska Prima Inti of each product is shown in table 4.8.

| Products       |      | Months |      |
|----------------|------|--------|------|
|                | May  | June   | July |
| A <sub>1</sub> | 450  | 450    | 450  |
| A <sub>2</sub> | 1150 | 1150   | 1150 |
| A <sub>3</sub> | 250  | 250    | 250  |
| A <sub>4</sub> | 3250 | 3250   | 3250 |
| A <sub>5</sub> | 2300 | 2300   | 2300 |

Table 4.8 Demand

# **4.1.4 Capacity of Suppliers**

The capacity from each suppliers for each material is different, and it is shown in table 4.9.

| Products       | S1   | S <sub>2</sub> | S <sub>3</sub> | S4   |
|----------------|------|----------------|----------------|------|
| A1             | 150  | 150            | 100            | 150  |
| A <sub>2</sub> | 450  | 350            | 300            | 400  |
| A <sub>3</sub> | 100  | 100            | 100            | 100  |
| A4             | 1050 | 1000           | 1000           | 1000 |
| А5             | 1000 | 600            | 600            | 600  |

Table 4.9 Capacity of suppliers

#### **4.1.5 Unit Purchasing Price**

The unit purchasing price from each supplier for every plate materials is shown in Table 4.10 below.

| Products       | S1     | S <sub>2</sub> | S <sub>3</sub> | S <sub>4</sub> |
|----------------|--------|----------------|----------------|----------------|
| A1             | 12,500 | 12,400         | 12,600         | 12,475         |
| A <sub>2</sub> | 12,500 | 12,400         | 12,600         | 12,475         |
| A <sub>3</sub> | 12,500 | 12,400         | 12,600         | 12,475         |
| A <sub>4</sub> | 12,000 | 12,100         | 12,200         | 12,050         |
| A5             | 12,000 | 12,100         | 12,200         | 12,050         |

Table 4.10 Unit purchasing price

# **4.1.6 Transportation Cost**

Transportation cost from each supplier is presented in Table 4.11 below.

Table 4.11 Transportation cost

| Suppliers                   | Cost         |
|-----------------------------|--------------|
|                             | 1,152,000.00 |
| $\mathcal{D}_{\mathcal{L}}$ | 3,744,000.00 |
| 3                           | 1,632,000.00 |
|                             | 4,500,000.00 |

# **4.1.7 The Proposed Model**

The function of proposed model is to support in obtaining the optimal order allocation regarding each supplier. The proposed model of multi-objective function was developed to deal with a sustainable supplier selection problem with multiple products and multiple sourcing decisions. The list of decision variables, notation, and parameter for the model are provided as follows.

#### **Decision variable**

- $Q_{si}$ : Quantity of product  $s^{th}$  allocated from supplier  $i^{th}$  to manufacturer
- $Y_i$  : 1 if an order allocated from supplier  $i^{th}$ ,

0 otherwise

### **Notation**

- *s* : Product indices (*s*=1,2,..,5)
- $i$  : Supplier indices  $(i=1,2,..,4)$

#### **Parameter**

- $V_{si}$  : Capacity of  $i^{th}$  supplier for  $s^{th}$  product
- $D_s$ : Demand of product  $s^{th}$
- $P_{si}$ : Purchasing price per unit of product  $s^{th}$  delivered by supplier  $i^{th}$
- $TC_i$ : Transportation cost of supplier  $i^{th}$  per delivery
- $W_i$ : Weight of supplier  $i^{th}$

Objective functions and constraints of the proposed model are presented as follows:

a. Minimizing total purchasing cost (Z1)

The objective is determining the order allocation based on total purchasing cost, which consist of purchasing price and transportation cost.

$$
Min Z1 = \sum_{s=1}^{5} \sum_{i=1}^{4} Q_{si} * P_{si} + \sum_{i=1}^{4} TC_i * Y_i
$$
\n(4.1)

b. Maximizing supplier evaluation (Z2)

This objective function is determining the order allocation based on supplier evaluation with considering weight of supplier.

$$
Max Z2 = \sum_{s=1}^{5} \sum_{i=1}^{4} Q_{si} * W_i
$$
\n(4.2)

### **Constraint**

a. Capacity constraint

The capacity constraint means that the quantity allocated for each product from each supplier should be less than or equal to supplier's capacity.

$$
\sum_{s=1}^{5} \sum_{i=1}^{4} Q_{si} \leq V_{si}
$$
\n(4.3)

#### b. Demand Constraint

The demand constraint requires that all of the demand from customers for each product from each supplier. The quantity allocated should be more than or equal to demand.

$$
\sum_{s=1}^{5} \sum_{i=1}^{4} Q_{si} \ge D_s \tag{4.4}
$$

c. Non-negative constraint

 $Q_{si \geq 0}$  (4.5)

#### **1.1.8 Weighted-sum method**

The objective function of Z3 is defined to be minimized.  $w_1$  and  $w_2$  are the weights of objective functions. *a* is defined as the index of the objectives. This method is formulated as follows. Since a maximizing objective can be converted to a minimizing objective by multiplying it by -1 (i.e. maximize  $f_i(x) =$  minimize - $f_i(x)$ ).

 $Min Z3 = w_{1Z1} - w_{2Z2}$  (4.6)

Subject to:

$$
\sum_{a} w_a = 1 \tag{4.7}
$$

$$
w_a \ge 0 \tag{4.8}
$$
  
Equations (4.3)-(4.5)

### **4.2 Data Processing**

#### **4.2.1 Weight of Criteria Calculation**

Calculate the weight of criteria of level 1, which are EMS (environmental management system), eco-design, and 3R (reduce, reuse, and recycle). Below are the steps of determining weight of criteria and weight of alternative calculation.

**Step 1**: Add all the value of b<sub>ij</sub> from each column of matrices pairwise comparison to normalize the matrix, which shows in Table 4.12.

| Criteria   | <b>EMS</b> | Eco-design |       |
|------------|------------|------------|-------|
| <b>EMS</b> |            | 0.5        | 0.250 |
| Eco-design |            |            | 0.333 |
| 3R         |            |            |       |
| Total      |            |            | .c    |

Table 4.12 Total pairwise comparison matrices between criteria

**Step 2**: Dividing  $b_{ij}$  with the total value of the column which resulted in normalized matrices of criteria which shows in Table 4.13.

| Criteria   | EMS   | Eco-design | 3R.   |
|------------|-------|------------|-------|
| <b>EMS</b> | 0.143 | 0.111      | 0.158 |
| Eco-design | 0.286 | 0.222      | 0.211 |
| 3R         | 0.571 | በ 667      | በ 632 |

Table 4.13 Normalized matrices between criteria

**Step 3**: Sum up the lines to obtain the relative priority of the criteria or the eigen value. Table 4.14 shows the calculation of weight or local priority of criteria.

Table 4.14 Calculation of local priority of criteria.

| Criteria   | <b>EMS</b> | Eco-design | 3R    | Eigen value |
|------------|------------|------------|-------|-------------|
| <b>EMS</b> | 0.143      | 0.111      | 0.158 | 0.137       |
| Eco-design | 0.286      | 0.222      | 0.211 | 0.239       |
| 3R         | 0.571      | 0.667      | 0.632 | 0.623       |

The result of calculation of the eigen value of each line is the local priority of calculation.

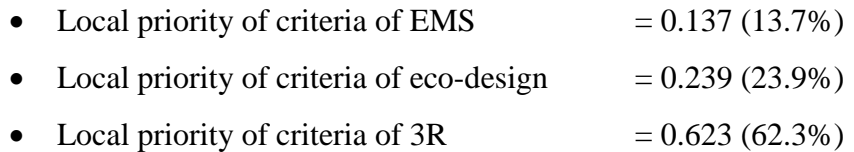

#### **4.2.2 Weight of Alternatives Calculation**

Calculate the weight of alternatives of level 2 which consist of supplier 1, supplier 2, supplier 3, and supplier 4. Calculate the rest of normalized matrices between alternatives. The normalized matrices of alternatives are shown in Table 4.15, 4.16, 4.17, which the normalized matrices between alternative of environmental management system, eco-design, and 3R respectively.

| <b>EMS</b>     | S1   | S <sub>2</sub> | S <sub>3</sub> | S4    |
|----------------|------|----------------|----------------|-------|
| S <sub>1</sub> | 0.10 | 0.077          | 0.069          | 0.130 |
| S2             | 0.20 | 0.154          | 0.103          | 0.174 |
| S <sub>3</sub> | 0.30 | 0.308          | 0.207          | 0.174 |
| S4             | 0.40 | 0.462          | 0.621          | 0.522 |

Table 4.15 Normalized matrices between criteria of EMS

Table 4.16 Normalized matrices between criteria of Eco-design

| <b>EMS</b>     | S1   | S2    | S <sub>3</sub> | S4    |
|----------------|------|-------|----------------|-------|
| S <sub>1</sub> | 0.10 | 0.059 | 0.111          | 0.143 |
| S2             | 0.40 | 0.235 | 0.222          | 0.214 |
| S <sub>3</sub> | 0.20 | 0.235 | 0.222          | 0.214 |
| S4             | 0.30 | 0.471 | 0.444          | 0.429 |

Table 4.17 Normalized matrices between criteria of 3R

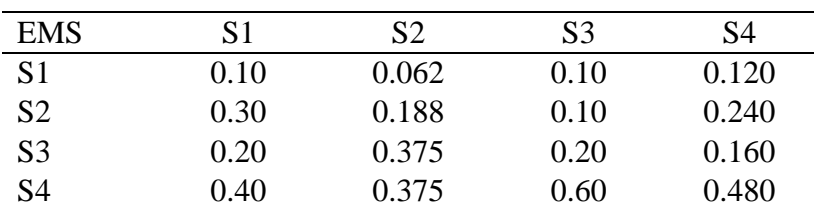

From the calculation above, researcher obtain the result of the weight of alternatives. The eigen value for every criteria with alternatives are presented in Table 4.18, 4.19, 4.20 which shows the priority weight of each alternative.

Table 4.18 Eigen value of criteria EMS

| <i>Alternatives</i> | Eigen Value |
|---------------------|-------------|
| S1                  | 0.094       |
| S2                  | 0.158       |
| S <sub>3</sub>      | 0.247       |
|                     | 0.501       |

Table 4.19 Eigen value of criteria Eco-design

| Alternatives   | Eigen Value |
|----------------|-------------|
| S1             | 0.103       |
| S <sub>2</sub> | 0.268       |
| S <sub>3</sub> | 0.218       |
|                | 0.411       |

Table 4.20 Eigen value of criteria 3R

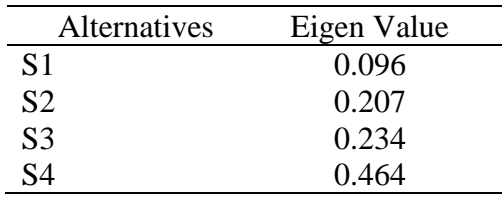

### **4.2.3 Global Priority**

Global priority is used to determine the rank of each element. Final weights of criteria are generated by considering the degree of importance between criteria and degree of dependencies with other criteria. Final weight of criteria was obtained by multiplying weight of criteria with matrix of weight of alternatives. The result of global priority is shown in Table 4.21. The calculation of global priority is as follows:

Global priority of criteria of EMS of supplier 1 is  $0.137 \times 0.094 = 0.013 \ (1.3\%)$ 

| Goal                      | Criteria             | Weight | Alternatives   | Alt. Weight<br>Evaluation |
|---------------------------|----------------------|--------|----------------|---------------------------|
|                           |                      |        | S <sub>1</sub> | 0.013                     |
|                           | Environmental        |        | S <sub>2</sub> | 0.022                     |
|                           | management<br>system | 0.137  | S <sub>3</sub> | 0.034                     |
| Supplier                  |                      |        | S <sub>4</sub> | 0.069                     |
|                           | Eco-design           | 0.239  | S <sub>1</sub> | 0.025                     |
|                           |                      |        | S <sub>2</sub> | 0.064                     |
| Performance<br>Evaluation |                      |        | S <sub>3</sub> | 0.052                     |
|                           |                      |        | S <sub>4</sub> | 0.098                     |
|                           |                      |        | S <sub>1</sub> | 0.060                     |
|                           |                      |        | S <sub>2</sub> | 0.129                     |
|                           | 3R                   | 0.623  | S <sub>3</sub> | 0.146                     |
|                           |                      |        | S <sub>4</sub> | 0.289                     |

Table 4.21 Result of global priority calculation of criteria

After the global priority obtained, the weight of each alternative is calculated with sum all weight of global priority of each supplier and the ranks of each supplier are obtained. The weight supplier evaluation and rank for suppliers are presented below. Table 4.22 shows the overall weight alternatives.

Table 4.22 Overall weight alternative

| Alternatives | Eigen Value | Rank |
|--------------|-------------|------|
| S1           | 0.097       |      |
| S2           | 0.215       | 3    |
| S3           | 0.232       |      |
|              | 0.456       |      |

Table 4.22 above shows that the first supplier priority is supplier 4 with the weight of 0.456 for supplying the material based on supplier evaluation. The second priority is supplier

3 with the weight of 0.232. The third priority is supplier 2 with the weight of 0.215, while the fourth priority is supplier 1 with the weight of 0.097.

# **4.2.4 Consistency Ratio**

After the weight of each criteria and alternative are obtained, consistency ratio is calculated to know whether the data obtained is consistent or not. The parameter of consistency ratio should be less than 0.1. If consistency ratio is more than 0.1, then the data from pairwise comparison matrices should be redefined.

Calculations of consistency ratio following the steps as follows:

- a. Multiplying the matrices with the weight.
- b. Summing up the results of multiplications per row.
- c. The sum of each row divided by the weight and the results are summed.
- d. Results are divided by the number of elements, so scalar x will be obtained.
- e. Consistency Index  $(CI) = (x n) / (n-1)$
- f. Consistency Ratio = *CI* / *RI*, where *RI* (random index) is the random consistency index. If the consistency ratio  $\leq 0.1$ , hence the results of the calculation of the data can be justified. List of RI can be seen in Table 4.23.

|  | $n$   1   2   3   4   5   6   7   8   9   10   11                             |  |  |  |  |
|--|-------------------------------------------------------------------------------|--|--|--|--|
|  | RI   0.0   0.0   0.58   0.90   1.12   1.24   1.32   1.41   1.45   1.49   1.51 |  |  |  |  |

Table 4.23 Random Index

The result of consistency test is following the calculation mentioned above. Table 4.24 shows the result of consistency ratio.

| Pairwise comparison    | CR.   | Consistent/Inconsistent |
|------------------------|-------|-------------------------|
| Between criteria       | 0.015 | Consistent              |
| Criteria of EMS        | 0.032 | Consistent              |
| Criteria of eco-design | 0.036 | Consistent              |
| Criteria of 3R         | 0.065 | Consistent              |

Table 4.24 Result for consistency ratio

Table 4.24 above shows the consistency ratio, it is indicated that the data of calculating the weight of criteria are consistent. After obtaining the weight of supplier, then calculate the order allocation based on the supplier evaluation and minimizing total purchasing cost and maximizing the supplier evaluation.

#### **4.2.5 Multi Objective Linear Programming**

The model of order allocation is according to Equation 4.1 , which consist of objective function and constraint. The following multi objective linear programming model is formulated. Lingo 17.0 software is used to do the calculation.

#### **a. Objective function**

The model of Z1 is the objective function of order allocation to find the minimum total cost which consists of total purchasing price and total transportation cost, the model is shown in Equation 4.1 below. The model shown below is only for one month since the demand for each item for 3 months is the same.

Min 
$$
Z_1 = 12,500*Q_{11} + 12,400*Q_{12} + 12,600*Q_{13} + 12,475*Q_{14} + 12,500*Q_{21} + 12,400*Q_{22} + 12,600*Q_{23} + 12,475*Q_{24} + 12,500*Q_{31} + 12,400*Q_{32} + 12,600*Q_{33} + 12,475*Q_{34} + 12,000*Q_{41} + 12,100*Q_{42} + 12,200*Q_{43} + 12,050*Q_{44} + 12,000*Q_{51} + 12,100*Q_{52} + 12,200*Q_{53} + 12,050*Q_{54} + \sum_{S=1}^{5} (1,152,000*Y_{S1} + 3,744,000*Y_{S2} + 1,632,000*Y_{S3} + 4,500,000*Y_{S4})
$$
 (4.9)

The objective function of Z2 is to maximize the supplier evaluation which the weight has determined earlier to find the order allocation. The model is shown in Equation 4.2. Model shown below is the calculation of the weight of supplier and the quantity supplied by each supplier

$$
Max Z_2 = 0.097^*Q_{11} + 0.215^*Q_{12} + 0.232^*Q_{13} + 0.456^*Q_{14} + 0.097^* Q_{21} + 0.215^*Q_{22} + 0.232^*Q_{23} + 0.456^*Q_{24} + 0.097^*Q_{31} + 0.215^*Q_{32} + 0.232^*Q_{33} + 0.456^*Q_{34} + 0.097^*Q_{35} + 0.097^*Q_{36} + 0.097^*Q_{37} + 0.097^*Q_{38} + 0.097^*Q_{39} + 0.097^*Q_{30} + 0.097^*Q_{31} + 0.097^*Q_{32} + 0.097^*Q_{34} + 0.097^*Q_{35} + 0.097^*Q_{36} + 0.097^*Q_{37} + 0.097^*Q_{38} + 0.097^*Q_{39} + 0.097^*Q_{30} + 0.097^*Q_{31} + 0.097^*Q_{32} + 0.097^*Q_{34} + 0.097^*Q_{35} + 0.097^*Q_{36} + 0.097^*Q_{37} + 0.097^*Q_{38} + 0.097^*Q_{39} + 0.097^*Q_{30} + 0.097^*Q_{31} + 0.097^*Q_{32} + 0.097^*Q_{34} + 0.097^*Q_{35} + 0.097^*Q_{36} + 0.097^*Q_{37} + 0.097^*Q_{37} + 0.097^*Q_{37} + 0.097^*Q_{37} + 0.097^*Q_{37} + 0.097^*Q_{37} + 0.097^*Q_{37} + 0.097^*Q_{37} + 0.097^*Q_{37} + 0.097^*Q_{37} + 0.097^*Q_{37} + 0.097^*Q_{37} + 0.097^*Q_{37
$$

$$
0.097 *Q_{41} + 0.215 *Q_{42} + 0.232 *Q_{43} + 0.456 *Q_{44} + 0.097 *Q_{51} + 0.215 *Q_{52} + 0.232 *Q_{53} + 0.456 *Q_{54}
$$
\n
$$
(4.10)
$$

The objective function of Z3 is the combination of Z1 and Z2 into single objective. Since considering using weighted-sum method and also the Lingo Software can't process with multiple objective function. The weight of objective function is determined by the expert for the importance of each objective. In this case the weight of Z1 is 0.8, while the weight of Z2 is 0.2. Therefore, the objective function is formulated as follows.

Min 
$$
Z_3 = 0.8*(12,500*Q_{11} + 12,400*Q_{12} + 12,600*Q_{13} + 12,475*Q_{14} + 12,500*Q_{21} + 12,400*Q_{22} + 12,600*Q_{23} + 12,475*Q_{24} + 12,500*Q_{31} + 12,400*Q_{32} + 12,600*Q_{33} + 12,475*Q_{34} + 12,000*Q_{41} + 12,100*Q_{42} + 12,200*Q_{43} + 12,050*Q_{44} + 12,000*Q_{51} + 12,100*Q_{52} + 12,200*Q_{53} + 12,050*Q_{54} + \sum_{S=1}^{5} (1,152,000*Y_{S1} + 3,744,000*Y_{S2} + 1,632,000*Y_{S3} + 4,500,000*Y_{S4})) - 0.2*
$$
  
(0.097\* $Q_{11}$  + 0.215\* $Q_{12}$  + 0.232\* $Q_{13}$  + 0.456\* $Q_{14}$  + 0.097\* $Q_{21}$  + 0.215\* $Q_{22}$  + 0.232\* $Q_{23}$  + 0.456\* $Q_{24}$  + 0.097\* $Q_{31}$  + 0.215\* $Q_{32}$  + 0.232\* $Q_{33}$  + 0.456\* $Q_{34}$  + 0.215\* $Q_{42}$  + 0.232\* $Q_{43}$  + 0.456\* $Q_{44}$  + 0.097\* $Q_{51}$  + 0.215\* $Q_{52}$  + 0.232\* $Q_{53}$  + 0.456\* $Q_{54}$ ) (4.11)

### **b. Constraint**

The model has the constraint in determining the order allocation. The constraints as follows:

1. Capacity constraint

The capacity of each supplier to manufacturer for each product is different. The capacity of  $s<sup>th</sup>$  product from  $i<sup>th</sup>$  supplier is shown in Equation 4.4, 4.5, 4.6, 4.7, 4.8 for  $1<sup>st</sup>$  supplier. The capacity of  $2<sup>nd</sup>$  supplier is shown in Equation 4.9, 4.10, 4.11, 4.12, 4.13. The capacity of 3rd supplier is shown in Equation 4.14, 4.15, 4.16, 4.17, 4.18 The capacity of  $4<sup>th</sup>$  supplier is shown in Equation 4.19, 4.20, 4.21, 4.22, 4.23.  $Q_{11} \le 150$  (4.4)

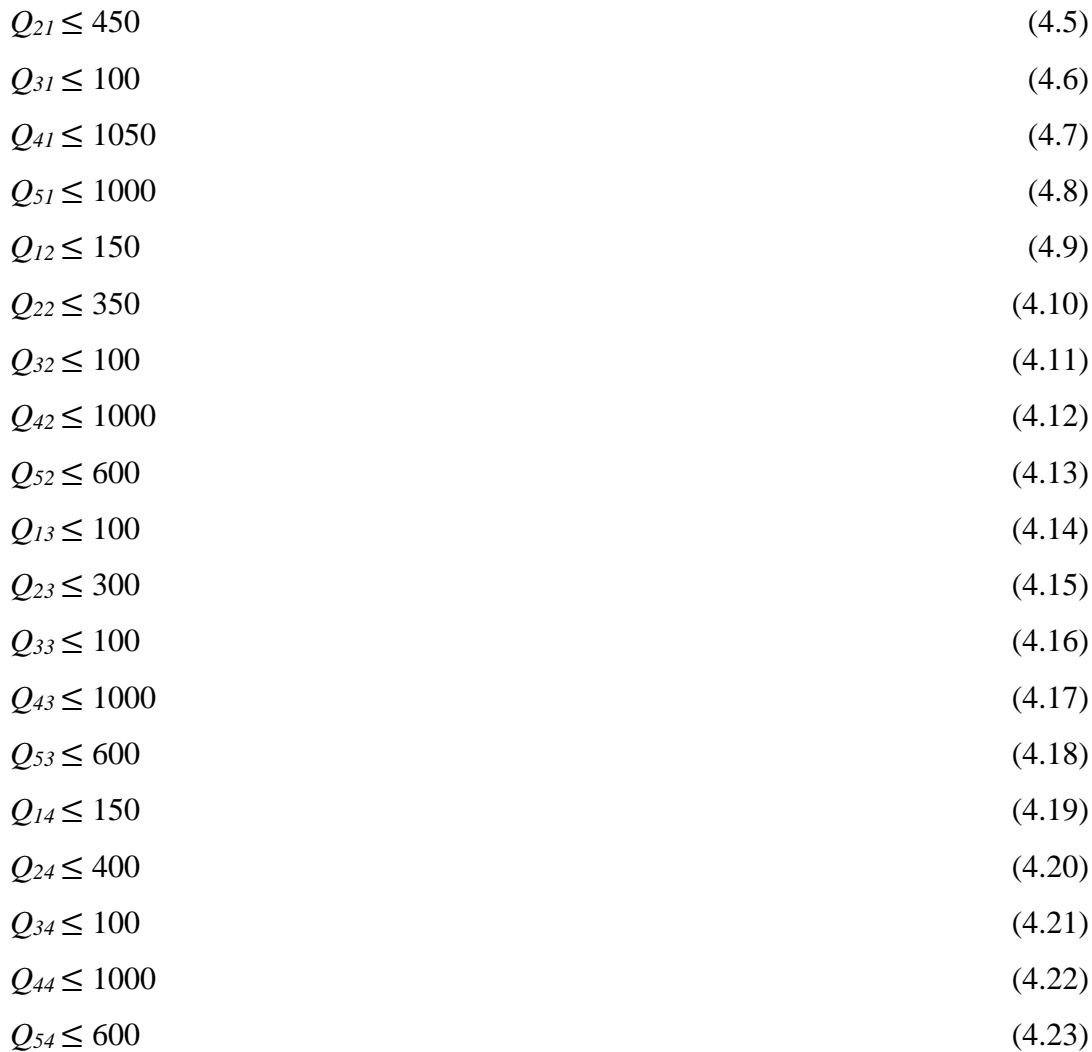

# 2. Demand constraint

PT. Yoska has the same demand for 3 months. The demand for products A1, A2, A3, A4, A5 are shown in Equation 4.24, 4.25, 4.26, 4.27, 4.28 respectively.

$$
Q_{11} + Q_{12} + Q_{13} + Q_{14} \ge 450 \tag{4.24}
$$

$$
Q_{21} + Q_{22} + Q_{23} + Q_{24} \ge 1150 \tag{4.25}
$$

$$
Q_{31} + Q_{32} + Q_{33} + Q_{34} \ge 250 \tag{4.26}
$$

$$
Q_{41} + Q_{42} + Q_{43} + Q_{44} \ge 3250 \tag{4.27}
$$

 $Q_{51} + Q_{52} + Q_{53} + Q_{54} \ge 2300$  (4.28)

3. Non negative constraint

This non negative constraint is to ensure that quantity of  $s<sup>th</sup>$  product supplied by  $i<sup>th</sup>$ supplier is non-negative value. Equation 4.29 shows the non-negative constraint.  $Q_{si}$ ≤ 0 (4.29)

# **4.2.6 Lingo Model for Multi Objective Linear Programming**

The calculation is done with mathematical model of Multi Objective Linear Programming (MOLP). Lingo 17.0 software is used to determine the optimal solution of decision variable. The mathematical model is shown in Figure 4.3.

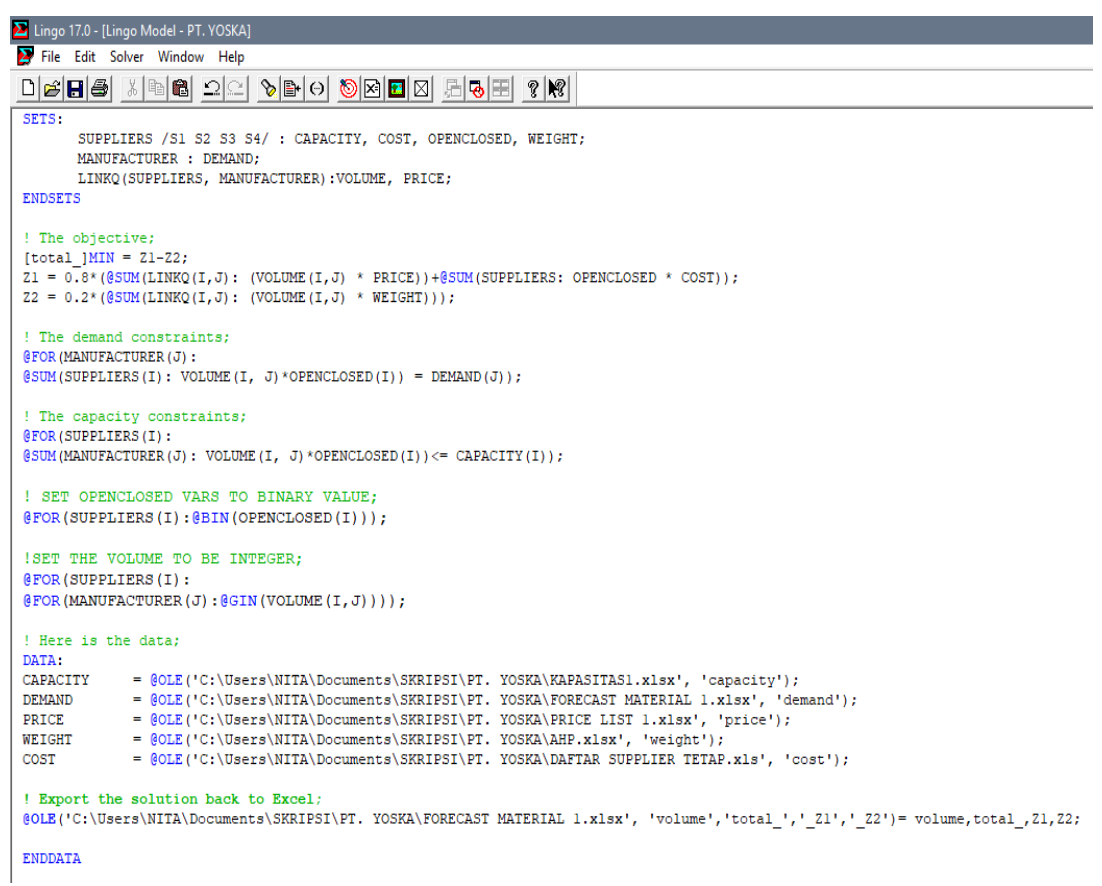

Figure 4.3 Lingo model

The steps in completion of mathematical model into Lingo 17.0 software are as follows:

1. Defining the sets

Each set involved in the mathematical model is defined by set name. After that, define the member of the set and the attribute of each set.

SETS: SUPPLIERS /S1 S2 S3 S4/ : CAPACITY, COST, OPENCLOSED, WEIGHT; MANUFACTURER : DEMAND; LINKQ(SUPPLIERS, MANUFACTURER): VOLUME, PRICE; ENDSETS

2. Making a matrix data for input and output on Excel

Data is imported from Excel and the result is being exported back to Excel with making a matrix table, for example is table for volume which defined by the set of LINKQ(SUPPLIERS, MANUFACTURER) with matrix data shown in Table 4.25.

|                  | Supplier |          |  |  |  |  |
|------------------|----------|----------|--|--|--|--|
| Product          |          |          |  |  |  |  |
| A1               |          |          |  |  |  |  |
| A2               |          |          |  |  |  |  |
| A <sub>3</sub>   |          | $2_{32}$ |  |  |  |  |
| $\underline{A4}$ |          |          |  |  |  |  |
|                  |          |          |  |  |  |  |

Table 4.25 Matrix data

3. Defining range in Excel software

Define the range for the spreadsheet in Excel is to identify which certain data is being imported or exported.

4. Importing data from Excel

Importing the data from spreadsheet is using @OLE function, for example to input the data for price:

PRICE = @OLE('C:\Users\NITA\Documents\SKRIPSI\PT. YOSKA\PRICE LIST 1.xlsx', 'price');

5. Exporting data from Excel

Exporting the data from Excel which exports solutions back out to spreadsheets using

 $\omega$ OLE, for example export the solution of  $Q_{ij}$  back to spreadsheet:

@OLE('C:\Users\NITA\Documents\SKRIPSI\company profile\PT. YOSKA\FORECAST MATERIAL 1.xlsx', 'volume','total ','Z1','Z2') = volume,total\_,Z1,Z2;

6. Defining the mathematical model of multi objective function

Min 
$$
Z_1 = \sum_{s=1}^{5} \sum_{i=1}^{4} Q_{si} * P_{si} + \sum_{i=1}^{4} TC_i * Y_i
$$
  
Max  $Z_2 = \sum_{s=1}^{5} \sum_{i=1}^{4} Q_{si} * W_{si}$ 

The mathematical model for Lingo.

 $[total_$ |MIN = Z1-Z2;  $Z1 = 0.8*(@SUM(LINKQ(I,J):(VOLLME(I,J)*PRICE))+@SUM(SUPPLIERS:$ OPENCLOSED \* COST));  $Z2 = 0.2*(@SUM(LINKQ(I,J):(VOLLIME(I,J)*WEIGHT)));$ 

- 7. Define the constraints
- a. Capacity (*Vsi*)

 $\sum_{s=1}^{5} \sum_{i=1}^{4} Q_{si} \geq V_{si}$ The capacity of each supplier for every type product is different. Therefore, the quantity to be allocated can't be more than capacity and the mathematical model

in Lingo is written as:

@FOR(SUPPLIERS(I): @SUM(MANUFACTURER(J): VOLUME(I,J)\*OPENCLOSED(I))<= CAPACITY(I));

b. Demand  $(D_s)$ 

 $\sum_{s=1}^{5} \sum_{i=1}^{4} Q_{si} \geq D_s$ 

The demand from manufacturer for every type of product is different. Therefore, the quantity to be allocated can't be less than demand and the mathematical

model in Lingo is written as:

@FOR(MANUFACTURER(J): @SUM(SUPPLIERS(I):  $VOLUME(I,J)*OPENCLOSED(I)) = DEMAND(J));$ 

- c. Openclosed value
	- $Y_i$  : 1 if an order allocated from supplier *i*,

0 otherwise

Openclosed value is a binary value which is 0 and 1. If 1, it means that the transportation is applied to the total purchasing cost, while 0 is not. The model in Lingo is written as follows:

#### @FOR(SUPPLIERS(I): @BIN(OPENCLOSED(I)));

d. Integer value

The quantity that supplied by supplier to manufacturer should be integer. Therefore the model in Lingo is written as follows: @FOR(SUPPLIERS(I): @FOR (MANUFACTURER (J) : @GIN(OPENCLOSED(I)));

Result of the optimal solution or the initial order allocation quantity is presented in Table 4.26. The total purchasing cost is Rp 324,684,600 and details of cost and initial order allocation per month are shown in Table 4.26 below. After initial order allocation is determined, then risk analysis will be applied to the calculation to obtain revised order allocation corresponding to risk ratings.

| Weight       | Product        |       |       | Supplier       |                |                | <b>Objective Function</b> |          |
|--------------|----------------|-------|-------|----------------|----------------|----------------|---------------------------|----------|
| $(w_1, w_2)$ |                | Month |       | $\overline{2}$ | 3              | 4              | Z1                        | Z2       |
|              | A1             | May   | 150   | 150            | $\overline{0}$ | 150            | 12,001,800                | 8.750396 |
|              |                | June  | 150   | 150            | $\overline{0}$ | 150            | 12,001,800                | 8.750396 |
|              |                | July  | 150   | 150            | $\overline{0}$ | 150            | 12,001,800                | 8.750396 |
|              | A2             | May   | 450   | $\overline{0}$ | 300            | 400            | 17,343,200                | 22.36212 |
|              |                | June  | 450   | $\overline{0}$ | 300            | 400            | 17,343,200                | 22.36212 |
| (0.8, 0.2)   |                | July  | 450   | $\overline{0}$ | 300            | 400            | 17,343,200                | 22.36212 |
|              | A3             | May   | 100   | 100            | 50             | $\overline{0}$ | 7,718,400                 | 4.861331 |
|              |                | June  | 100   | 100            | 50             | $\overline{0}$ | 7,718,400                 | 4.861331 |
|              |                | July  | 100   | 100            | 50             | $\overline{0}$ | 7,718,400                 | 4.861331 |
|              | A <sub>4</sub> | May   | 1,050 | 1,000          | 200            | 1,000          | 40,174,400                | 63.19731 |
|              |                | June  | 1,050 | 1,000          | 200            | 1,000          | 40,174,400                | 63.19731 |
|              |                | July  | 1,050 | 1,000          | 200            | 1,000          | 40,174,400                | 63.19731 |
|              | A <sub>5</sub> | May   | 1,000 | 600            | 100            | 600            | 30,990,400                | 44.72425 |
|              |                | June  | 1,000 | 600            | 100            | 600            | 30,990,400                | 44.72425 |
|              |                | July  | 1,000 | 600            | 100            | 600            | 30,990,400                | 44.72425 |

Table 4.26 Optimal solution of order allocation quantity

#### **4.2.7 Risk Management**

The risk management is applied to the calculation of determining the revised order allocation based on risk rating, in order to mitigate the supply risk. The risk management consists of risk identification, risk measurement, risk evaluation, and risk mitigation. The risk mitigation is the result of revised order allocation plan.

# **A. Risk Identification**

The first step is to identify the risk that might occur in suppliers. The risk is obtained from literature review and discussion with the expert to identify the suitable risk events for the risk of suppliers. The risk events are adopted from Kırılmaz  $\&$  Erol (2017)<sup>1</sup> and Zsidisin  $(2003)^2$ . The list of risk is presented in Table 4.27 below.

| <b>Risk</b>                             | Reference |
|-----------------------------------------|-----------|
| Delivery failures                       |           |
| <b>Quality problems</b>                 |           |
| Price/cost increases                    |           |
| Inability to meet customer requirements |           |
| Discontinuity of supply                 |           |
| Bankruptcy of supplier                  |           |
| Supplier capacity                       |           |
| Machine breakdowns                      |           |
| Malfunction of IT system                |           |
| Accident risk                           |           |
| Extreme weather condition               |           |

Table 4.27 The list of risk

Delivery failures are related to late deliveries and lost & damaged packages. The manufacturer should have the reliable supplier to avoid this risk, so that manufacturer could provide goods to customer right in time without any disruption.

Quality problems are related to quality failures such as shipment of parts that do not meet with the certain specification of a product. Manufacturer needs to aware of selecting the reliable suppliers.

Price/cost increases are the high risk that is not easily to avoid, which the cost is likely to arise due to factors of inflation and exchange risk which related to foreign exchange rates. This type of risk happens a lot because the unstable condition of economic in Indonesia.

Inability to meet customer requirement relates to the capability of supplier to meet the requirement from manufacturer for product requirements. It also refers to product liability and integrity where the part must meet requirements.

Discontinuity of supply is an essential input of products or processes that is discontinued by the supplier. Manufacturer needs to aware this risk in order to always be able to fulfil customer demand.

Bankruptcy of supplier is related to the disruption from supplier in supplying the product. The manufacturer, especially the logistic manager should devise the strategy to collect information on their supplier's financial risk in order to avoid sudden large scale disruption.

Supplier capacity is related capability of supplier in meeting the customer demand, The uncertainty demand has the impact of the flow of supply, which supplier sometimes does not able to fulfill the demand from customers. The manufacturer has to find the reliable supplier in order to always have suppliers that have the ability to always fulfill the demand.

Machine breakdowns are related to disruption of supply when supplier cannot meet customer demand because of disruption in production process. Manufacturer needs to always consider the possible risk that might happen in the near time and in the future.

Malfunction of IT system is related to the flow process of production. IT system helps the system integrated to run the process efficiently. The malfunction of IT system could lead to disruption in supplying the product.

Accident risk is related to risk that happen during the working hours. There is always possibility of the accident occurs. In order to avoid the disruption in supply chain, manufacturer has to select the reliable supplier.

Extreme weather condition is related to uncertainty in climate change. Sometimes the unpredictable of natural disaster has the impact of discontinuity of supply chain. This type of risk has the lowest scale of probability, but it has the highest impact.

#### **B. Risk Measurement**

The second step is to do risk measurement. In order to determine the level of risk or risk rating, the measurement is considering 2 perspective of impact or consequences and likelihood or probability. The impact is the consequences if the risk is occurred and the likelihood is the probability of risk that likely to occur or the occurrence frequency of a risk event. The impact and likelihood scale is obtained by literature and had been discussed with the expert. Table 4.28 shows the impact index, while Table 4.29 shows the likelihood index.

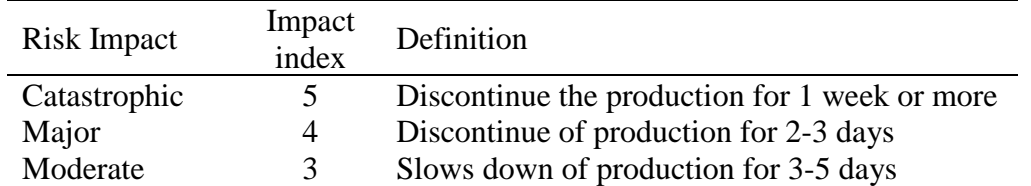

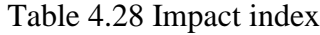

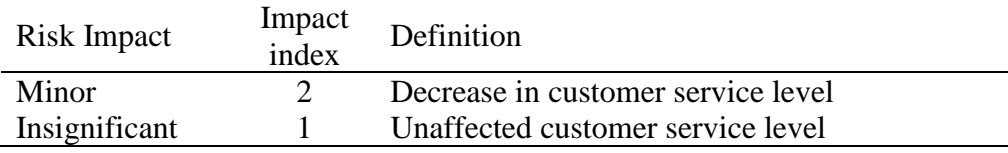

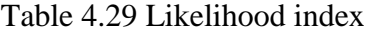

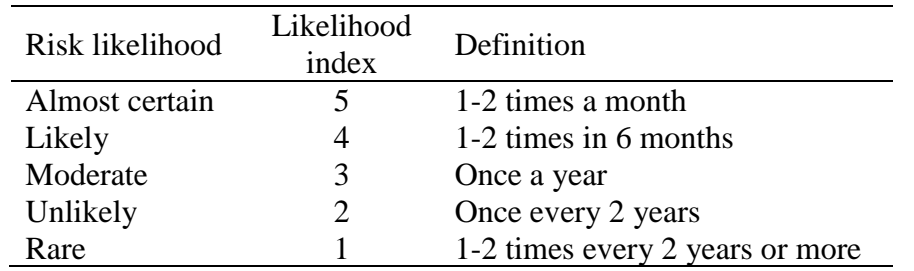

After determining the scale of impact and likelihood, the next step is to assess every supplier according to impact and likelihood index. The assessment is determined by interviewing the expert. Table 4.30 shows the assessment of impact. The assessment of impact is applied to every supplier, which the impact is directly affect the manufacturer not the supplier.

Table 4.30 The assessment of impact

| <b>Risk</b>                       | Impact |
|-----------------------------------|--------|
| Delivery failures                 |        |
| <b>Quality problems</b>           | 3      |
| Price/cost increases              |        |
| Inability to meet quantity demand | 3      |
| Discontinuity of supply           |        |
| Bankruptcy of supplier            | 3      |
| Supplier capacity                 | 3      |
| Machine breakdownss               | 3      |
| Malfunction of IT system          |        |
| Accident risk                     |        |
| Extreme weather condition         |        |

The assessment of likelihood is to measure on how often the risk might occur. The likelihood assessment of supplier 1, supplier 2, supplier 3, and supplier 4 are shown in Table 4.31, 4.32, 4.33, and 4.34 respectively.

| Risk                              | Likelihood            |
|-----------------------------------|-----------------------|
| Delivery failures                 |                       |
| <b>Quality problems</b>           |                       |
| Price/cost increases              | 3                     |
| Inability to meet quantity demand |                       |
| Discontinuity of supply           |                       |
| Bankruptcy of supplier            |                       |
| Supplier capacity                 | $\mathcal{D}_{\cdot}$ |
| Machine breakdowns                | 3                     |
| Malfunction of IT system          | 2                     |
| Accident risk                     |                       |
| Extreme weather condition         |                       |
|                                   |                       |

Table 4.31 The assessment of likelihood of supplier 1

Table 4.32 The assessment of likelihood of supplier 2

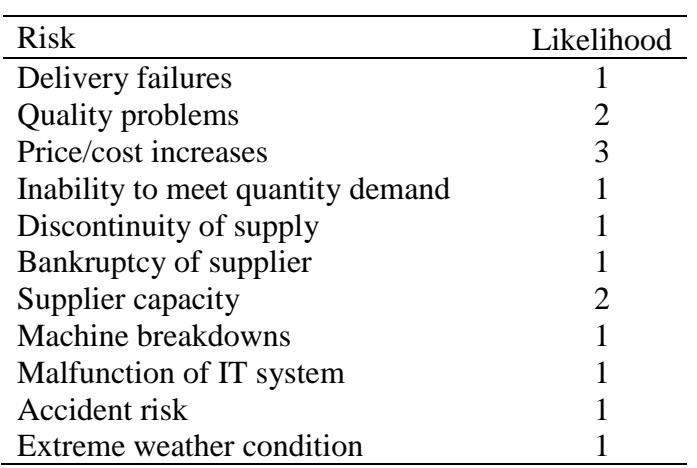

Table 4.33 The assessment of likelihood of supplier 3

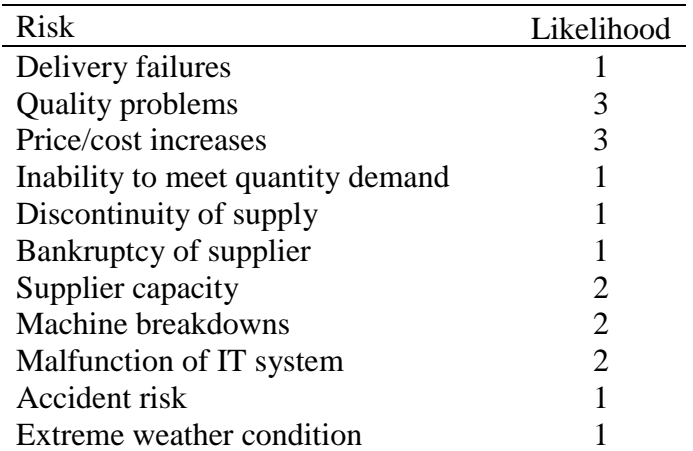

| Risk                              | Likelihood                  |
|-----------------------------------|-----------------------------|
| Delivery failures                 | $\mathcal{D}_{\mathcal{L}}$ |
| <b>Quality problems</b>           | 3                           |
| Price/cost increases              |                             |
| Inability to meet quantity demand |                             |
| Discontinuity of supply           |                             |
| Bankruptcy of supplier            |                             |
| Supplier capacity                 | $\mathcal{D}_{\mathcal{L}}$ |
| Machine breakdowns                | 3                           |
| Malfunction of IT system          | $\mathcal{D}_{\cdot}$       |
| Accident risk                     |                             |
| Extreme weather condition         |                             |

Table 4.34 The assessment of likelihood of supplier 4

After risk measurement are done, then calculate the risk rating, the impact is multiplied by the likelihood. Result of risk rating is shown in Table 4.35 below. In table 4.35, there are total risk ratings for each supplier. From the result, it can be obtained which supplier has the highest risk and lowest risk.

|                            | <b>Risk Rating</b> |            |            |            |  |
|----------------------------|--------------------|------------|------------|------------|--|
| <b>Risk</b>                |                    |            |            |            |  |
|                            | Supplier 1         | Supplier 2 | Supplier 3 | Supplier 4 |  |
| Delivery failures          |                    |            |            |            |  |
| <b>Quality problems</b>    |                    |            |            |            |  |
| Price/cost increases       |                    |            |            |            |  |
| Inability to meet quantity |                    |            |            |            |  |
| demand                     |                    |            |            |            |  |
| Discontinuity of supply    |                    |            |            |            |  |
| Bankruptcy of supplier     |                    |            |            |            |  |
| Supplier capacity          |                    |            |            |            |  |
| Machine breakdowns         |                    |            |            |            |  |
| Malfunction of IT system   |                    |            |            |            |  |
| Accident risk              |                    |            |            |            |  |
| Extreme weather condition  |                    |            |            |            |  |
| Total risk rating          |                    |            |            | 29         |  |

Table 4.35 Risk rating of each supplier

#### **C. Risk Evaluation**

To evaluate risk, it can be done by considering the consequence and probability of each risk. The risk evaluation categories is obtained from literature review and brainstorming with the expert. The risk index between 2 of 15 is identified as lower bound and upper bound respectively of acceptable risk. A supplier with high level of risk should be eliminated because it is intolerable and unreasonable to mitigate with such high level of risk. Risk criteria determined by the manufacturer that risk index between 6 and 12 are undesirable and needs mitigation immediately.

# **D. Risk Mitigation**

The next step, the risks should be mitigated by reallocated the order quantity or shifting the order from risky supplier to the less risky or reliable supplier. After the total risk rating is obtained, to normalize the value of risk rating, the least risky supplier is set to zero and this supplier is subtracted from the other supplier. Table 4.36 shows the normalized value of risk rating.

| Supplier Total risk rating | Subtraction risk<br>rating | Normalized value |
|----------------------------|----------------------------|------------------|
|                            | 16                         | 0.516            |
| 33                         |                            | 0.129            |
| 40                         |                            | 0.355            |
| 29                         |                            |                  |
| Total                      |                            |                  |

Table 4.36 Normalized value of risk of risk rating

These normalized values represent the risk status of suppliers, so the normalized value can be used to find quantity transferred as a percentage of the initial procurement quantity. The result of reallocation order quantity shows in Table 4.37 below. This model will be used as a parameter for determining the revised order allocation.

| Product        | Supplier       | Initial order<br>allocation | Normalized<br>risk values | Quantity<br>transferred | Remaining quantity | Remaining capacity of |
|----------------|----------------|-----------------------------|---------------------------|-------------------------|--------------------|-----------------------|
|                |                |                             |                           |                         | in supplier        | supplier              |
| A1             |                | 150                         | 0.516                     | 77                      | 73                 | $\overline{0}$        |
|                | 2              | 150                         | 0.129                     | 19                      | 131                | $\boldsymbol{0}$      |
|                | 3              | $\overline{0}$              | 0.355                     | $\mathbf{0}$            | $\overline{0}$     | 100                   |
|                | 4              | 150                         | $\overline{0}$            | $\Omega$                | 150                | 0                     |
| A2             |                | 450                         | 0.516                     | 232                     | 218                | $\boldsymbol{0}$      |
|                | 2              | $\overline{0}$              | 0.129                     | $\mathbf{0}$            | $\overline{0}$     | 350                   |
|                | 3              | 300                         | 0.355                     | 106                     | 194                | 0                     |
|                | 4              | 400                         | 0                         | $\overline{0}$          | 400                | 0                     |
| A3             |                | 100                         | 0.516                     | 52                      | 48                 | 0                     |
|                | $\overline{2}$ | 100                         | 0.129                     | 13                      | 87                 | $\boldsymbol{0}$      |
|                | 3              | 50                          | 0.355                     | 18                      | 32                 | 50                    |
|                | 4              | $\overline{0}$              | 0                         | $\mathbf{0}$            | $\overline{0}$     | 100                   |
| A4             |                | 1050                        | 0.516                     | 542                     | 508                | $\boldsymbol{0}$      |
|                | $\overline{2}$ | 1000                        | 0.129                     | 129                     | 871                | $\boldsymbol{0}$      |
|                | 3              | 200                         | 0.355                     | 71                      | 129                | 800                   |
|                | 4              | 1000                        | $\overline{0}$            | $\overline{0}$          | 1000               | $\boldsymbol{0}$      |
| A <sub>5</sub> |                | 1000                        | 0.516                     | 516                     | 484                | 0                     |
|                | 2              | 600                         | 0.129                     | 77                      | 523                | $\overline{0}$        |
|                | 3              | 100                         | 0.355                     | 35                      | 65                 | 500                   |
|                | 4              | 600                         | 0                         | $\mathbf{0}$            | 600                | $\boldsymbol{0}$      |

Table 4.37 Result of reallocation order quantity

Another parameter used for the calculation of revised order allocation is shown in Table 4.38, which is the difference between normalized risk values. This value will be used to determine the order allocation for each product corresponding to risk rating of each supplier.

| $R_{i j}$ | $N_{ij}$ |
|-----------|----------|
| $R_{12}$  | 0.387    |
| $R_{13}$  | 0.161    |
| $R_{14}$  | 0.516    |
| $R_{24}$  | 0.129    |
| $R_{32}$  | 0.226    |
| R34       | 0.355    |

Table 4.38 Difference between normalized risk values

After determining the parameters, those values will be used to determine the order allocation of product transfer from risky supplier to less risky supplier. The order allocation of every product is calculated with considering the constraint of each product. The objective function is to maximize the product transfer from risky supplier to less risky supplier. The value of objective function doesn't represent any quantity, but the maximization satisfies the condition of transferring product from risky supplier to a less risky supplier. The model is solved with Lingo 17.0 software. The model is shown in Equation 4.30 below. This objective function can be applied for determining order allocation for every product.

There are 5 products that are going to be calculated. The calculation of revised order allocation for every product and from each supplier is presented as follows:

#### **1. Product A1**

a. Objective function

*Max:* 0.387*\*X12 +* 0.161*\*X13 +* 0.516*\*X14 +* 0.129*\*X24 +* 0.226*\*X<sup>32</sup> +* 0.355*\*X<sup>34</sup>* (4.30) b. Constraints

Equation 4.31, 4.32, 4.33 are the capacity constraint, while Equation 4.34, 4.35, 4.36 are the constraint for product transfer, and Equation 4.37 is the non-negative constraint.

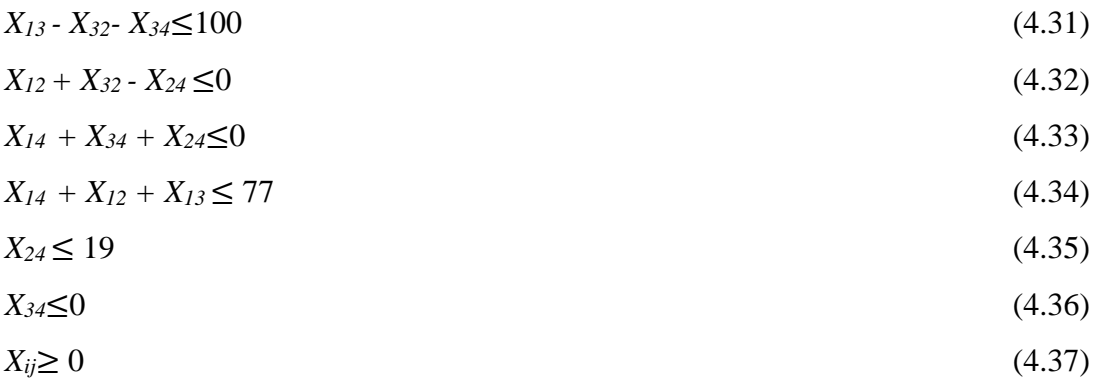

The optimal solution of product A1 is shown in Table 4.39. In the table 4.39 below is mentioned quantity that should be transfer from risky supplier to a less risky supplier.

Table 4.39 Optimal solution A1

| $R_{ij}$ | $N_{ii}$ |
|----------|----------|
| $R_{12}$ | 0        |
| $R_{13}$ | 77       |
| $R_{14}$ | 0        |
| $R_{24}$ | 0        |
| $R_{32}$ | 0        |
| $R_{34}$ | ∩        |

In Table 4.39 above, it shows that the product transferred from supplier 1 to supplier 3 is 77 items. In table 4.40 also shows the difference between initial and revised quantity corresponding to the risk rating. The revised order allocation of supplier 3 is obtained product transferred from supplier 1, which is 77 items, and the revised order allocation of supplier 1 is obtained from quantity remaining in supplier and the other are obtained from the initial order allocation since there is no product transfer from these suppliers.

Table 4.40 Initial and revised order quantity A1

|       |       |    | Suppliers Initial order allocation Risk rating Revised order allocation |
|-------|-------|----|-------------------------------------------------------------------------|
|       | ' 50- |    |                                                                         |
|       | 150   | 33 | 150                                                                     |
|       |       | 40 |                                                                         |
|       | 150   | 29 | 150                                                                     |
| Total |       |    |                                                                         |

#### **2. Product A2**

a. Objective function

*Max:* 0.387*\*X12 +* 0.161*\*X13 +* 0.516*\*X14 +* 0.129*\*X24 +* 0.226*\*X<sup>32</sup> +* 0.355*\*X<sup>34</sup>* (4.38)

b. Constraints

Equation 4.39, 4.40, and 4.41 are the capacity constraint, while Equation 4.42 and 4.43 are the constraint for product transfer, and Equation 4.44 is the non-negative constraint.

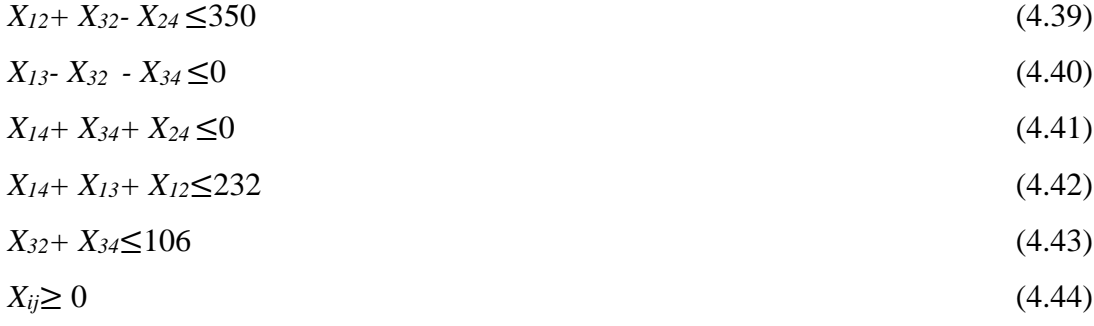

The optimal solution of product A2 is shown in Table 4.41. In the table 4.41 below is mentioned quantity that should be transfer from risky supplier to a less risky supplier.

Table 4.41 Optimal solution A2

| $R_{ii}$ | $N_{ii}$ |
|----------|----------|
| $R_{12}$ | 232      |
| $R_{13}$ | 0        |
| $R_{14}$ | 0        |
| $R_{24}$ | 0        |
| $R_{32}$ | 106      |
| $R_{34}$ | U        |

In Table 4.41 above, it shows that the product transferred from supplier 1 to supplier 2 is 232 items, and from supplier 3 to supplier 2 is 106 items. In table 4.42 also shows the difference between initial and revised quantity corresponding to the risk rating. The revised order allocation of supplier 2 is obtained from product transferred from supplier 1 and supplier 3, which resulted in 338 items, and the revised order allocation of supplier 1 and supplier 3 are obtained from remaining quantity in the supplier and another order allocation is from initial order allocation since there is no product transfer from this supplier.

|       |      |    | Suppliers Initial order allocation Risk profile Revised order allocation |
|-------|------|----|--------------------------------------------------------------------------|
|       | 450  | 45 | 218                                                                      |
|       |      | 33 | 338                                                                      |
|       | 300  | 4O | 194                                                                      |
|       | 400  | 29 | 400                                                                      |
| Total | 1150 |    | 1150                                                                     |

Table 4.42 Initial and revised order quantity *A2*

# *3.* **Product A3**

#### a. Objective function

*Max:* 0.387*\*X12 +* 0.161*\*X13 +* 0.516*\*X14 +* 0.129*\*X24 +* 0.226*\*X<sup>32</sup> +* 0.355*\*X<sup>34</sup>* (4.45)

# b. Constraints

Equation 4.46, 4.47, and 4.48 are the capacity constraint, while Equation 4.49. 4.50, and 4.51 are the constraint for product transfer, and Equation 4.52 is the non-negative constraint.

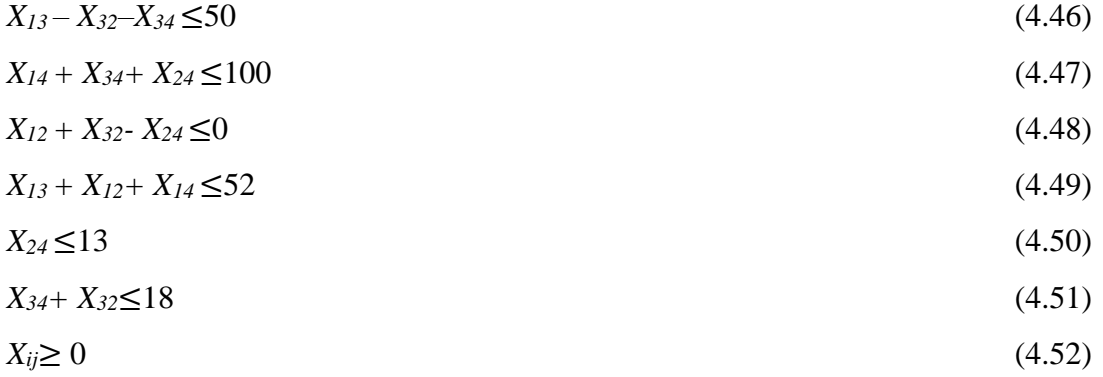

The optimal solution of product *A3* is shown in Table 4.43. In the table 4.43 below is mentioned quantity that should be transfer from risky supplier to a less risky supplier.

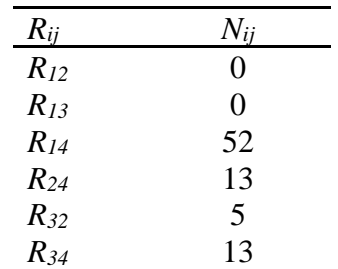

Table 4.43 Optimal solution A3

In Table 4.43 above, it shows that the product transferred from supplier 1 to supplier 4 is 52 items, from supplier 2 to supplier 4 is 13 items, from supplier 3 to supplier 2 is 5 items, from supplier 3 to supplier 4 is 13 items. In table 4.44 also shows the difference between initial and revised quantity corresponding to the risk rating. The revised order allocation of supplier 4 is obtained from product transferred from supplier 1, supplier 2, and supplier 3, which resulted in 83 items, supplier 3 will supply 37 items because there is still 5 items left, which cannot be transfer to supplier 2, and the other revised order allocation of other supplier are obtained from remaining quantity in the supplier.

Table 4.44 Initial and revised order quantity A3

|       |     |    | Suppliers Initial order allocation Risk profile Revised order allocation |
|-------|-----|----|--------------------------------------------------------------------------|
|       | 100 |    |                                                                          |
|       | 100 | 33 |                                                                          |
|       | 50  | 40 |                                                                          |
|       |     | 79 | 83                                                                       |
| Total |     |    |                                                                          |

# **4. Product A4**

# a. Objective function

*Max:* 0.387*\*X12 +* 0.161*\*X13 +* 0.516*\*X14 +* 0.129*\*X24 +* 0.226*\*X<sup>32</sup> +* 0.355*\*X<sup>34</sup>* (4.53) b. Constraints

Equation 4.54, 4.55, and 4.56 are the capacity constraint, while Equation 4.57 and 4.58 are the constraint for product transfer, and Equation 4.59 is the non-negative constraint.

$$
X_{13} - X_{32} - X_{34} \le 800 \tag{4.54}
$$

$$
X_{12} + X_{32} - X_{24} \le 0 \tag{4.55}
$$

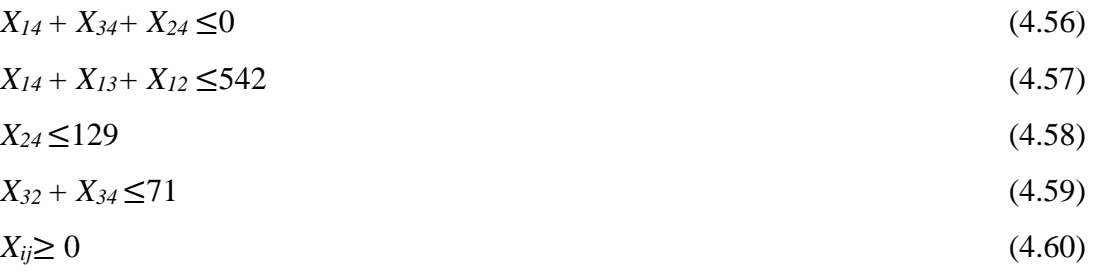

The optimal solution of product A4 is shown in Table 4.45. In the table 4.45 below is mentioned quantity that should be transfer from risky supplier to a less risky supplier.

| $R_{ij}$ | $N_{ij}$ |
|----------|----------|
| $R_{12}$ | 0        |
| $R_{13}$ | 542      |
| $R_{14}$ | 0        |
| $R_{24}$ | 0        |
| $R_{32}$ | 0        |
| $R_{34}$ | 0        |

Table 4.45 Optimal solution A4

In Table 4.45 above, it shows that the product transferred from supplier 1 to supplier 3 is 542 items. Table 4.46 also shows the difference between initial and revised quantity corresponding to the risk rating. The revised order allocation of supplier 3 is obtained from product transferred from supplier 1 and the initial order allocation, which resulted in 742 items, the revised order allocation of supplier 1 is only 508 left, and the other are obtained from initial order allocation.

Table 4.46 Initial and revised order quantity A4

|       |            |    | Suppliers Initial order allocation Risk profile Revised order allocation |
|-------|------------|----|--------------------------------------------------------------------------|
|       | 1050       | 45 | 508                                                                      |
|       | 1000       | 33 | 1000                                                                     |
|       | <b>200</b> | 40 | 742                                                                      |
|       | 1000       | 29 | 1000                                                                     |
| Total | 3250       |    | 3250                                                                     |

#### **5. Product** *A5*

#### a. Objective function

*Max:* 0.387*\*X12 +* 0.161*\*X13 +* 0.516*\*X14 +* 0.129*\*X24 +* 0.226*\*X<sup>32</sup> +* 0.355*\*X<sup>34</sup>* (4.61) b. Constraints

Equation 4.62, 4.63, and 4.64 are the capacity constraint, while Equation 4.65, 6.66, and 6.67 are the constraint for product transfer, and Equation 4.68 is the non-negative constraint.

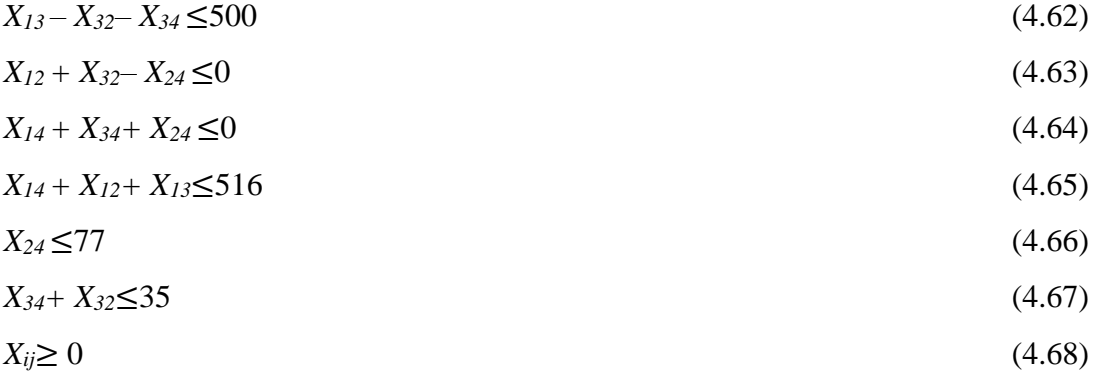

The optimal solution of product A5 is shown in Table 4.47 with total solver iterations of 4 iterations. In the table 4.47 below, it is mentioned quantity that should be transferred from risky supplier to a less risky supplier.

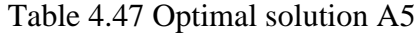

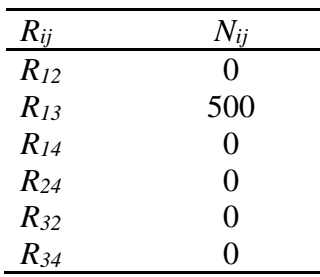

In Table 4.47 above, it shows that the product transferred from supplier 1 to supplier 3 is 500 items. In table 4.48 also shows the difference between initial and revised quantity corresponding to the risk rating. The revised order allocation of supplier 3 is obtained from product transferred from supplier 1, which resulted in 600 items, revised order

from supplier 1 is only 500 left, and the other revised order allocation of other supplier are obtained from initial order allocation.

|       |      |    | Suppliers Initial order allocation Risk profile Revised order allocation |
|-------|------|----|--------------------------------------------------------------------------|
|       | 1000 | 45 | 500                                                                      |
|       | 600  | 33 | 600                                                                      |
|       | 100  | 40 | 600                                                                      |
|       | 600  | 29 | 600                                                                      |
| Total | 2300 |    | 2300                                                                     |

Table 4.48 Initial and revised order quantity A5